# Status and prospects of the French/Italian/German Lattice DataGrid

D. Pleiter (NIC/DESY Zeuthen)

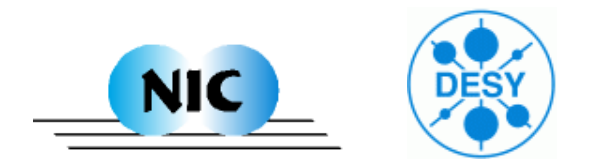

### **Participants**

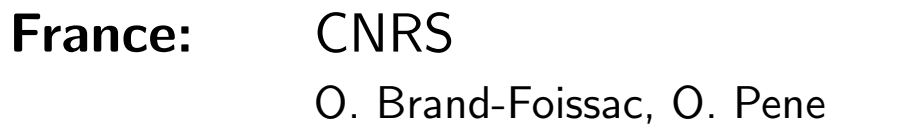

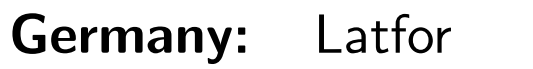

DESY: M. Ernst, K. Jansen, D. Melkumyan, D.P., P. Wegner ZAM: O. Büchner, Th. Lippert, B. Orth ZIB: H. Stüben, S. Wollny

Italy: INFN

F. Rapuano, R. Trippicione

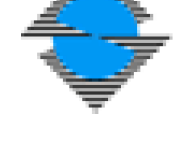

OR

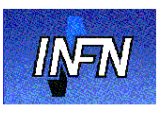

## Aim

Deploy Lattice DataGrid infrastructure to all lattice groups:

- → User Interfaces (UI) at all research sites (labs and universities)  $UI = host$  from which you can access the Grid
- ➔ Storages Elements (SE) at all major computing sites
	- $\rightarrow$  Mass storage for permanent storage
	- $\rightarrow$  Medium sized storage for replicas

# Software/Deployment Status

❑ User Interfaces (UI) and user tools

- We provide LCG software as tar-ball for Linux (Redhad, Scientific Linux, Suse, Debian)
- User tool for fetching configurations being tested

#### □ Storage Elements (SE)

- Installed at 4 sites with Petabytes storage capabilities
- □ Central Information Services
	- Prototype Metadata Catalogue running
	- Currently general access only via Web Interface http://www-zeuthen.desy.de/latfor/ldg/mdc
	- Virtual organization (VO) ildg has been setup
	- File catalogue and other services running

Further details  $\rightarrow$  Poster by H. Stüben

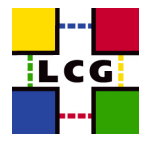

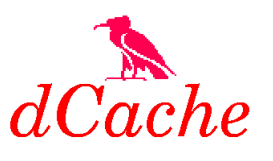

# How to Access Data (1)

#### ☞ Obtain certificate and register with virtual organization (VO)

- $\rightarrow$  Certificates from Certificate Authorities (CA) trusted by LCG
- $\rightarrow$  Open also for other CAs
- $\rightarrow$  Details on VO registration will be published

# How to Access Data (2)

#### ☞ Install UI and user tools

- $\rightarrow$  Unpack UI tar-ball
- $\rightarrow$  Install user tools

```
# lget qcdsf_b5p40kp13610-24x48_bqcd.561.1.1.00125.tar
 Welcome to the Ltool-command lget -
 Testing grid-proxy-init
 grid-proxy...ok
 Trying to get binary ...
 Virtual Organisation is ildg
 Executing lcg-cp ...
 Checking nonzero size of downloaded File ...ok.
```
# How to Access Data (3)

#### ☞ Get prepared for reading/writing ILDG standard format

 $\rightarrow$  Both old and newly generated configurations will conform to ILDG standard format

## Binary Data File Format

#### ILDG binary files consists of (at least):

**□ XML** document with parameters useful for reading (ildg-format)

```
<?xml version="1.0" encoding="UTF-8"?>
<ildgFormat>
  <version> 1.0 </version>
  <field> su3gauge </field>
  <precision> 32 </precision>
  <lx> 20 </lx> <ly> 20 </ly> <lz> 20 </lz> <lt> 64 </lt>
</ildgFormat>
```
□ Binary data (ildg-binary-data)

❐ LFN (ildg-data-LFN)

#### $\rightarrow$  Use LIME for packaging

 $LIME = Lattice QCD$  Interchange Message Encapsulation [SciDAC]

☞ http://www.physics.utah.edu/∼detar/scidac

## LIME Records and Messages

**□ LIME allows to encapsulate**  $\geq 1$  **messages,**  $\geq 1$  **records/message** 

❑ Only 3 messages/records mandatory for ILDG:

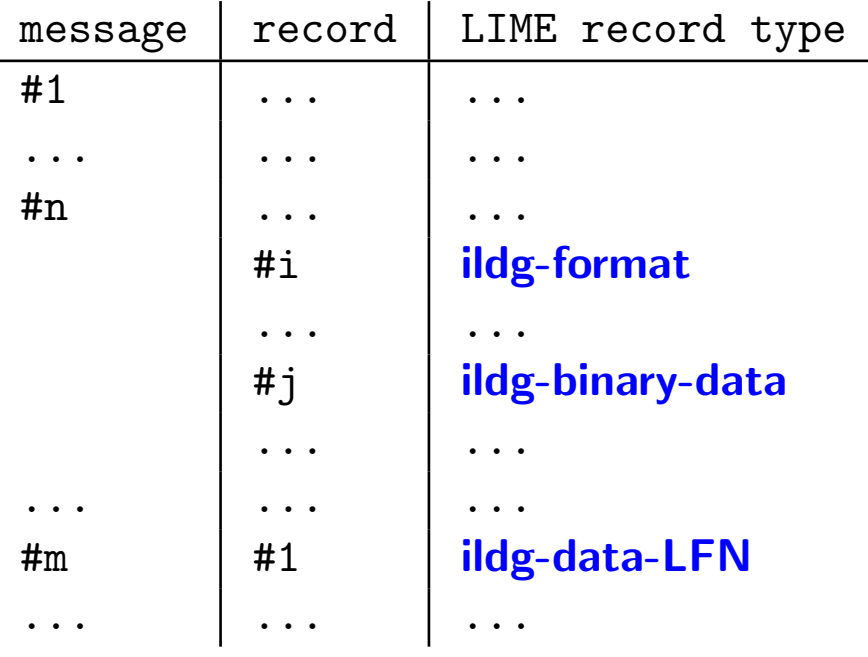

❑ Collaborations free to add other messages/records

☞ File format specification: http://www.lqcd.org/ildg

# Archiving Plans

# Alpha

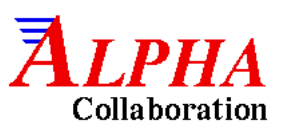

Partners: Berlin, Hamburg, Madrid, Milano, Münster, Roma, Zeuthen

Parameter:  $N_f = 2$  NP-Clover fermions, plaquette glue - Schrödinger BC

Access policy: - Not yet discussed within collaboration

# $SESAM/T\chi L/GRAL$

Partners: Jülich, Wuppertal

Parameter: -  $N_f = 2$  Wilson fermions, plaquette glue

- $-m_{\rm PS} = 419, ..., 900$  MeV
- $-a = 0.08, ..., 0.13$  fm,  $V = 0.9, ..., 2.1$  fm
- high statistics  $(N_{\text{traj}}$  up to 16,000 on small lattices)
- Access policy: Open access (requires registration in VO) - Usage has to be acknowledged in publications

# QCDSF (1)

Partners: Berlin, Edinburgh, Leipzig, Liverpool, Regensburg, Zeuthen

Parameters:  $N_f = 2$  NP-Clover fermions, plaquette glue  $-m_{\rm PS} = 622, ..., 1086$  MeV

- $-a = 0.07, ..., 0.11$  fm,  $V = 1.4, ..., 2.0$  fm
- Access Policy: Open access (requires registration in VO) - Usage has to be acknowledged in publications

# QCDSF (2)

Partners: Berlin, Edinburgh, Jülich, Leipzig, Liverpool, Regensburg, Wuppertal, Zeuthen

Parameters: -  $N_f = 2$  Overlap fermions, TI Lüscher-Weisz glue

- $-m_{\rm PS} = 400, ..., 650$  MeV
- $a \approx 0.13$  fm,  $V = 2.1$  fm (tentative)

Access Policy: - Closed

# $\chi$ <sup>[F Collaboration</sup>

Partners: Berlin, Liverpool, Milano, Münster, Roma I+II, Zeuthen

Parameters: -  $N_f = 2$  twisted-mass fermions, tree-level Szymanzik glue  $-a \approx 0.08, ..., 0.13$  fm,  $V = 2.1, ..., 2.6$  fm

Access Policy: - Open access (requires registration in VO) - Usage has to be acknowledged in publications - Request draft publication in advance

# Other groups at INFN and CNRS

Committed to make data available within ILDG

Following access policies are currently considered:

- Open access with acknowledgement
- Access opened after a certain period of time
- Access opened after a particular paper has been published

## Summary

❑ Core components of Grid infrastructure available Although production level has not yet been reached ❑ Almost all groups plan to provide configurations

❑ Encouraging trend towards open access policies

For operational details watch:

 $\rightarrow$  http://www-zeuthen.desy.de/latfor/ldg